# *Getting Back to Basics*

*CICS Users' Group, July 7, 2015 Mary Abdill mabdill@nyc.rr.com www.CreativeDataMovers.com* **© 2015 Creative Data Movers, Inc.** 

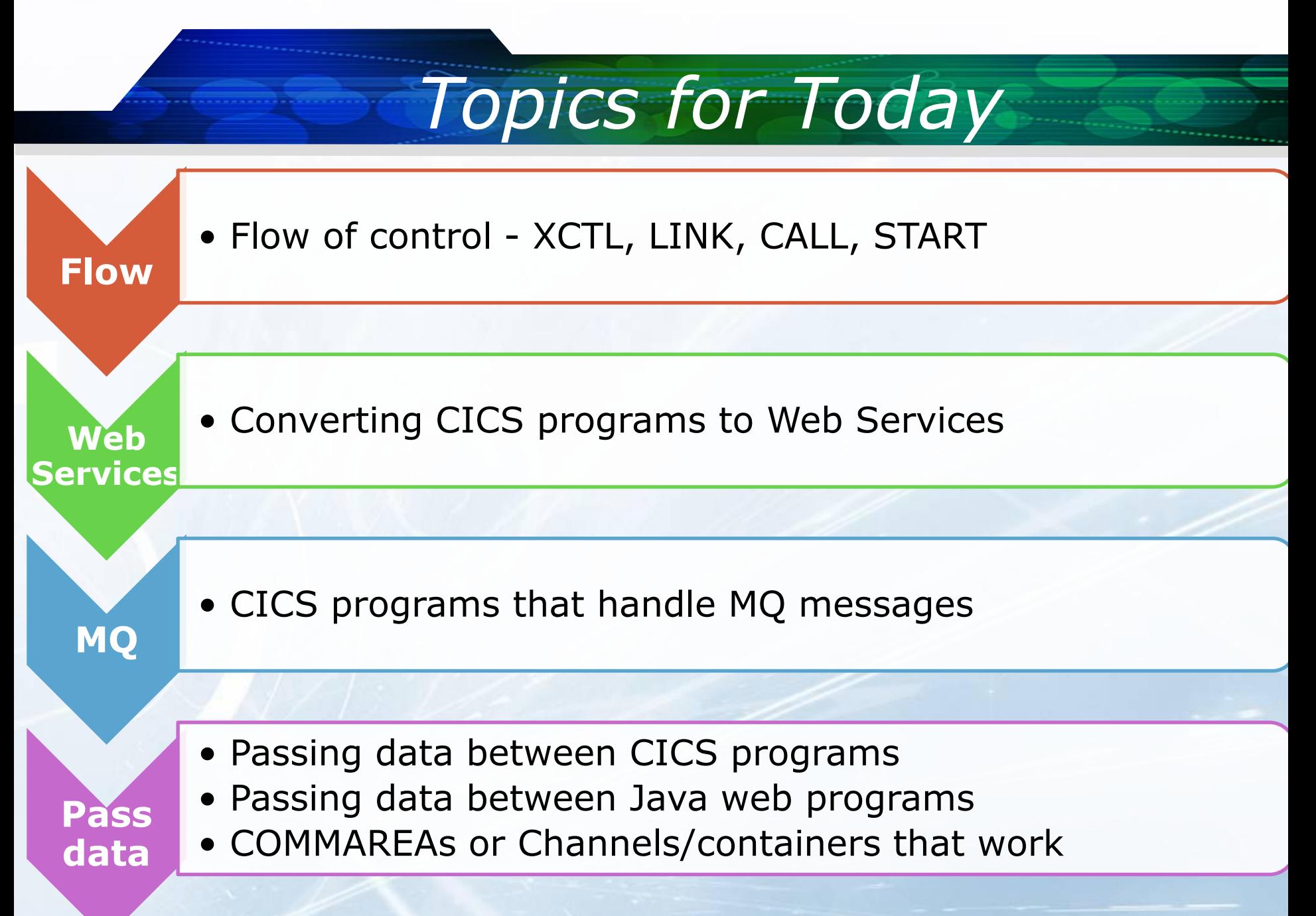

#### *Very Basic Basics*

#### Most CICS programs are written in COBOL

COBOL celebrates its 56th year

• May 28, 2009, COBOL became 50 years old

More and more programs that access CICS programs are written in Java

Web Service calls, Servlet front ends, MQ triggers, etc.

CICS language (API) embedded in COBOL,  $ASM, PL/I, C/C++,$ REXX, Java, PHP

Translator (precompiler) converts CICS language into COBOL language

#### *COBOL Code Restrictions*

No direct file requests (no OPEN, CLOSE, READ, etc.)

No ACCEPT, DISPLAY, SORT, MERGE

No DYNAM, GRAPHIC, NOLIB, NORENT Compile options

Try to avoid COBOL verbs with high overhead (INITIALIZE, etc.)

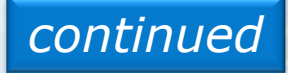

# *COBOL Code Restrictions (cont.)*

COBOL Programs *may* use:

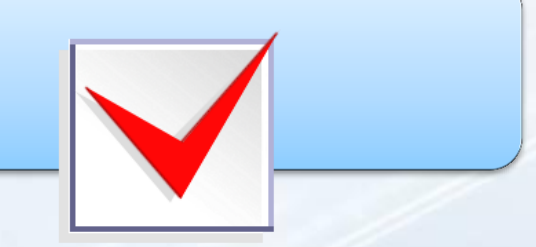

- INSPECT, STRING, UNSTRING
- SSRANGE Compile option
- Static and Dynamic CALLS to programs that may or may not contain CICS commands
- ADDRESS OF and LENGTH OF

#### STOP RUN does *not* crash the region any more. Recommend GOBACK.

# *Some CICS COBOL Code*

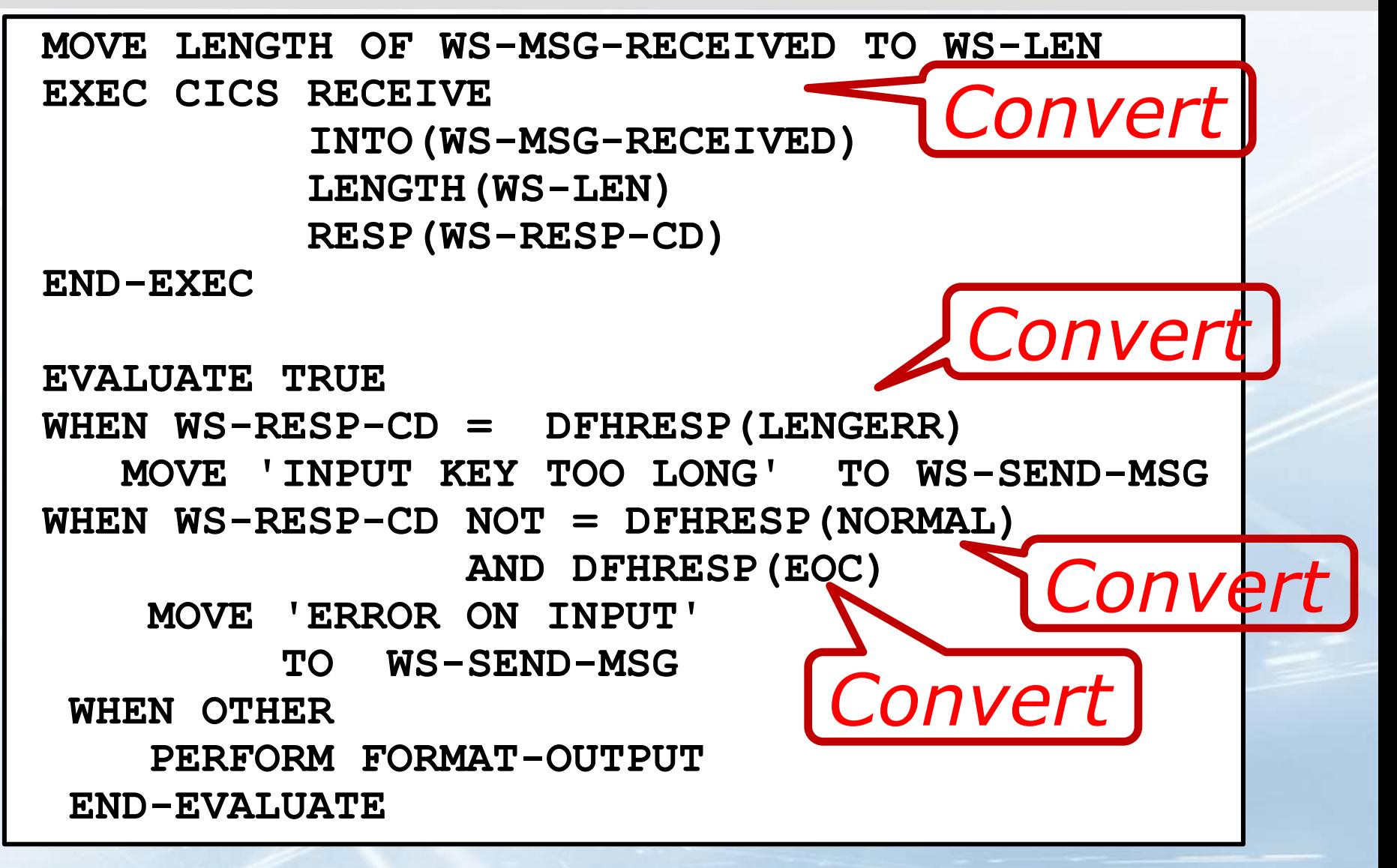

## *Prepare a CICS COBOL program*

**Translate step: converts CICS into COBOL**

**Compile step: can include translate**

**Binder (aka Linkage Editor)**

**Must be in a PDS (now PDSE) library that CICS knows about**

**Additional steps for DB2, WS, MAPs, etc.**

#### *Result after translate step*

**MOVE LENGTH OF WS-MSG-RECEIVED TO WS-LEN** 

**\*EXEC CICS RECEIVE**

**\* INTO(WS-MSG-RECEIVED)**

**\* LENGTH(WS-LEN)**

**\* RESP(WS-RESP-CD)**

```
*END-EXEC
```

```
Call 'DFHEI1'
```
 **using by content x'0402c0002700000014000040000000f0f0f0f3f7404040' by reference WS-MSG-RECEIVED by reference WS-LEN end-call** 

**Move eibresp to WS-RESP-CD**

**\*DFHRESP(NORMAL) = 0 INSERTED BY TRANSLATOR WHEN WS-RESP-CD NOT = 0 \*DFHRESP(EOC) = 6 INSERTED BY TRANSLATOR AND 6 MOVE 'ERROR ON INPUT' TO WS-SEND-MSG WHEN OTHER PERFORM 4000-FORMAT-OUTPUT END-EVALUATE**

**EVALUATE TRUE \*DFHRESP(LENGERR) = 22 INSERTED BY TRANSLATOR**

**WHEN WS-RESP-CD = 22**

*Result after translate step, continued*

 **MOVE 'INPUT KEY TOO LONG' TO WS-SEND-MSG**

# *CICS Commands and COBOL*

- **CICS commands are inserted into COBOL source**
- **Most commands become CALLs to the EIP**
- **EIP is a traffic cop that passes requests to the** correct control programs
- **The CICS translator pre-compiles the program** (comments out CICS commands and inserts CALLs and data items)

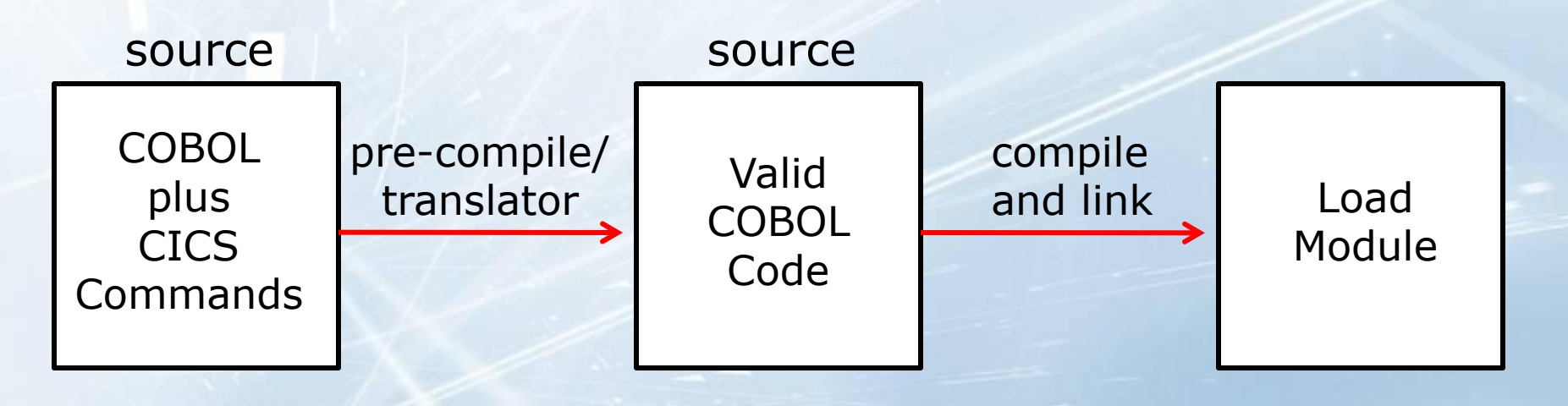

## *Another Look at Translate*

Before Translate (precompile):

**EXEC CICS RECEIVE INTO (IN-MSG) END-EXEC**

**• After Translate:** 

**\* EXEC CICS RECEIVE INTO (IN-MSG) END-EXEC MOVE 'DB& ' TO DFHEIVO CALL 'DFHEI1' USING DFHEIVO IN-MSG**

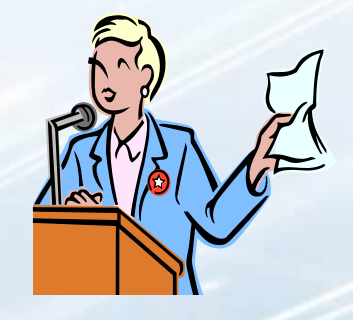

**• Translator converts certain CICS functions to** equivalent numeric values, such as:

**IF WS-RESP-CD = DFHRESP(NORMAL) OR DFHRESP(EOC)**

becomes:

**IF WS-RESP-CD = 0 or 6**

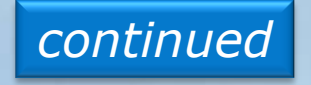

**© 2011 Creative Data Movers, Inc.** 

# *Another Look at Translate (cont.)*

The translator *changes* your Procedure Division to:

**PROCEDURE DIVISION USING DFHEIBLK DFHCOMMAREA.**

• Adds three data structures:

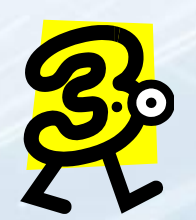

**01 DFHEIVAR (to Working-Storage Section)**

**01 DFHEIBLK (to Linkage Section)**

**01 DFHCOMMAREA (to Linkage Section)**

# *Commonly Referenced EIB Items*

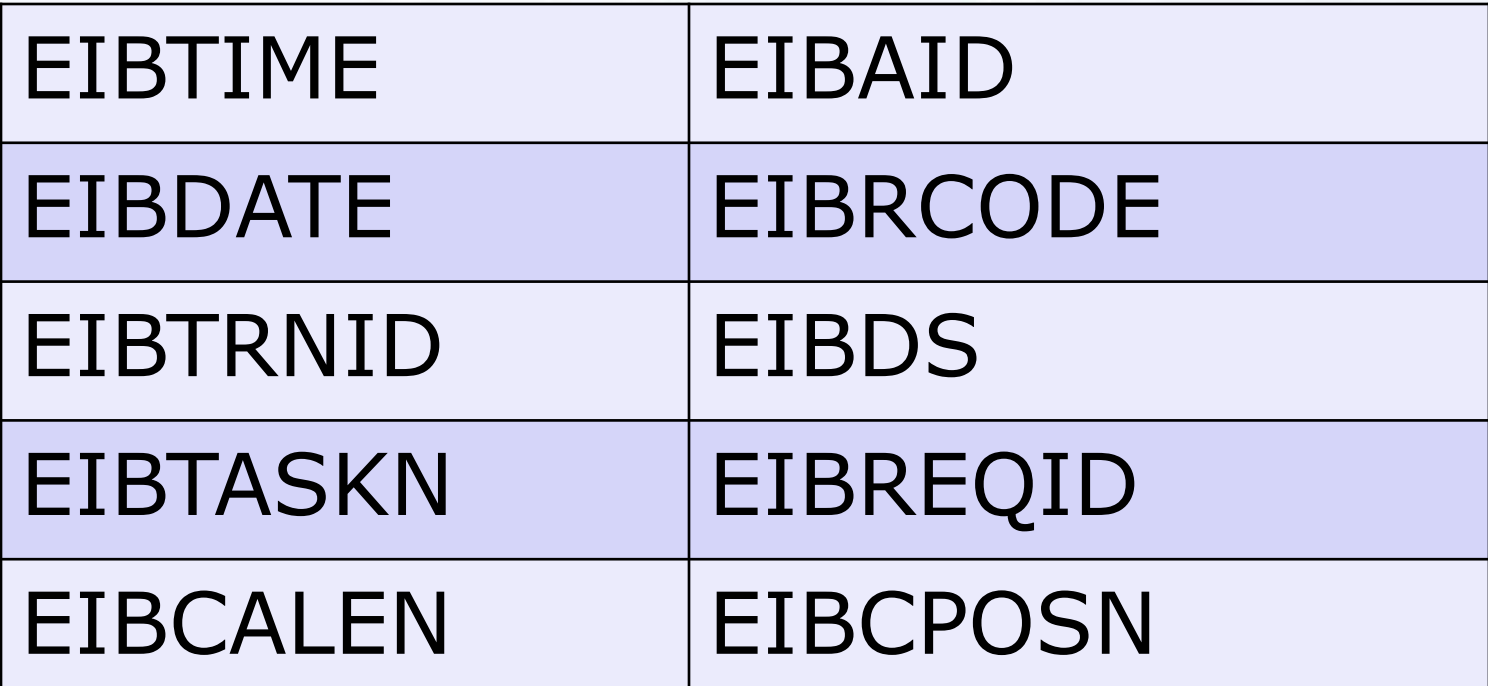

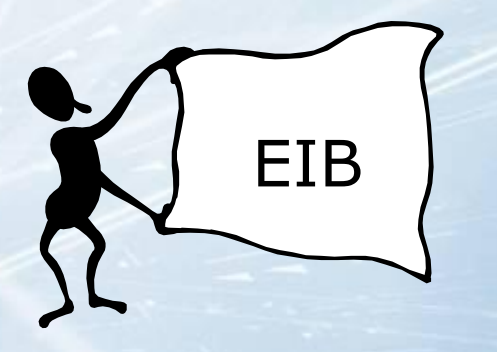

# *Much Has Changed in 46 Years*

#### **July 8 - Happy Birthday CICS!**

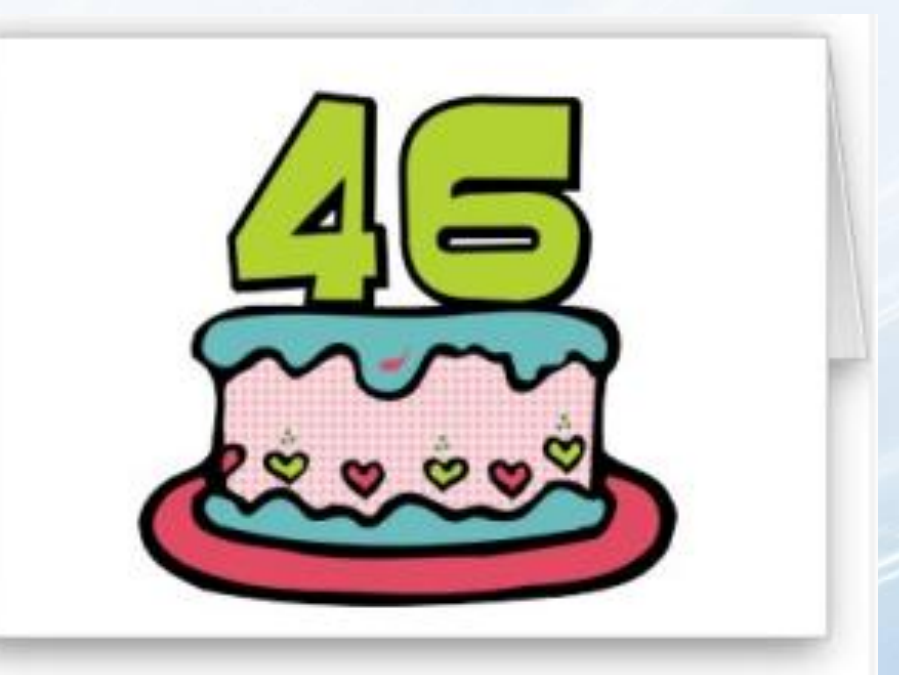

**CICS will be 46 Years on July 8, 2015 and Going Strong!**

**© 2015 Creative Data Movers, Inc.** 

# *Run a CICS program – Good Old Days*

- **Green screen terminal**
- Logged onto a CICS region
- **Typed in a CICS transaction**

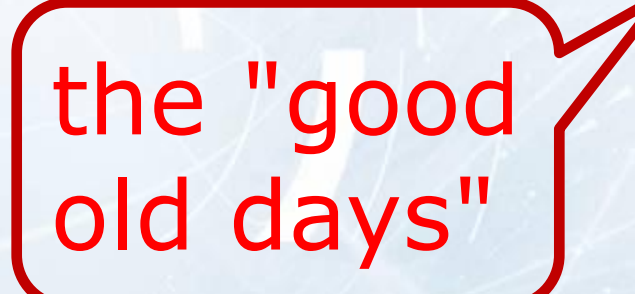

**© 2015 Creative Data Movers, Inc.** 

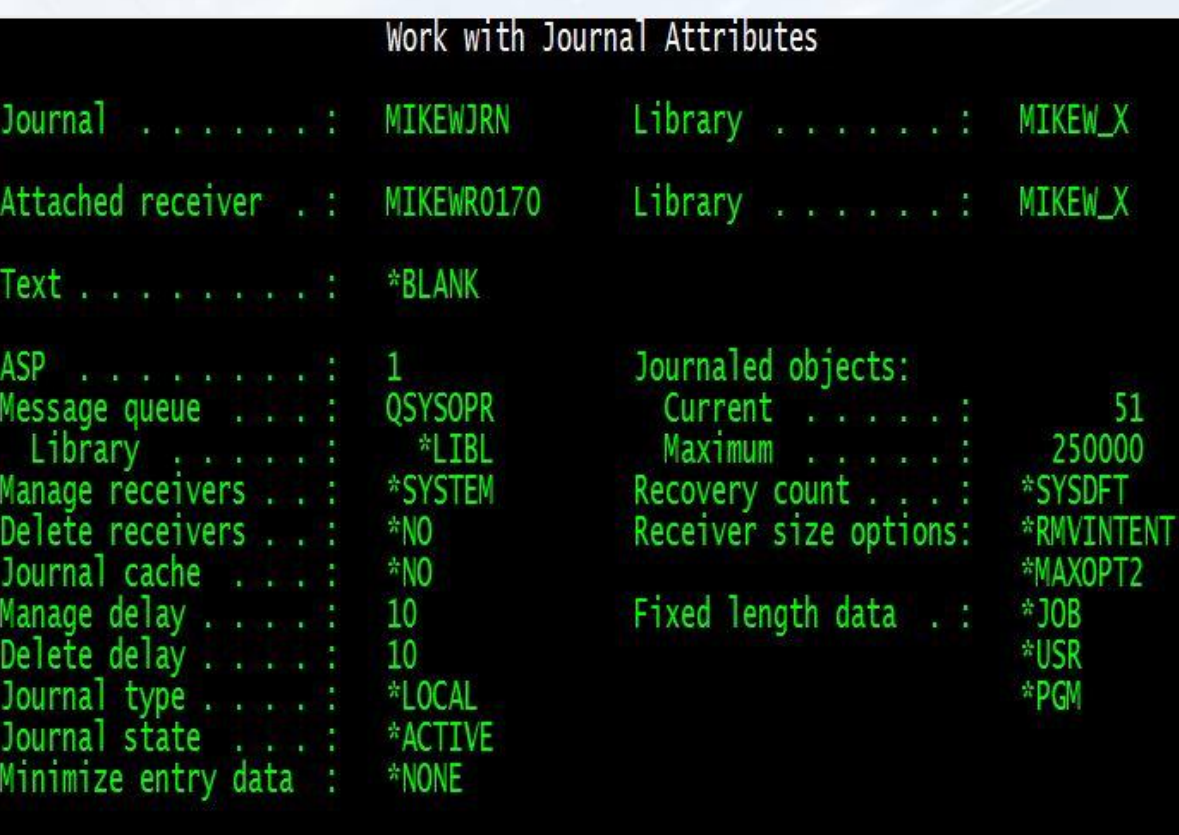

**Bottom** 

# *Run a CICS program – Now Days*

- **3270 emulation; logon and enter transaction**
- **HATS** gives web browser access. 3 tier.
- HOD another 3 tier solution
- CWS a feature of CICS TS API. 2 tier.
- **Java web front end send commarea to CICS**
- Any program (usually web) invoke CICS as a Web Service (SOAP or REST)
- **Run CICS in background (using JCL), and run** your CICS program in batch CICS region
- **MQ triggers a CICS program**
- **Scheduler triggers, etc.**

# *Tools for Development*

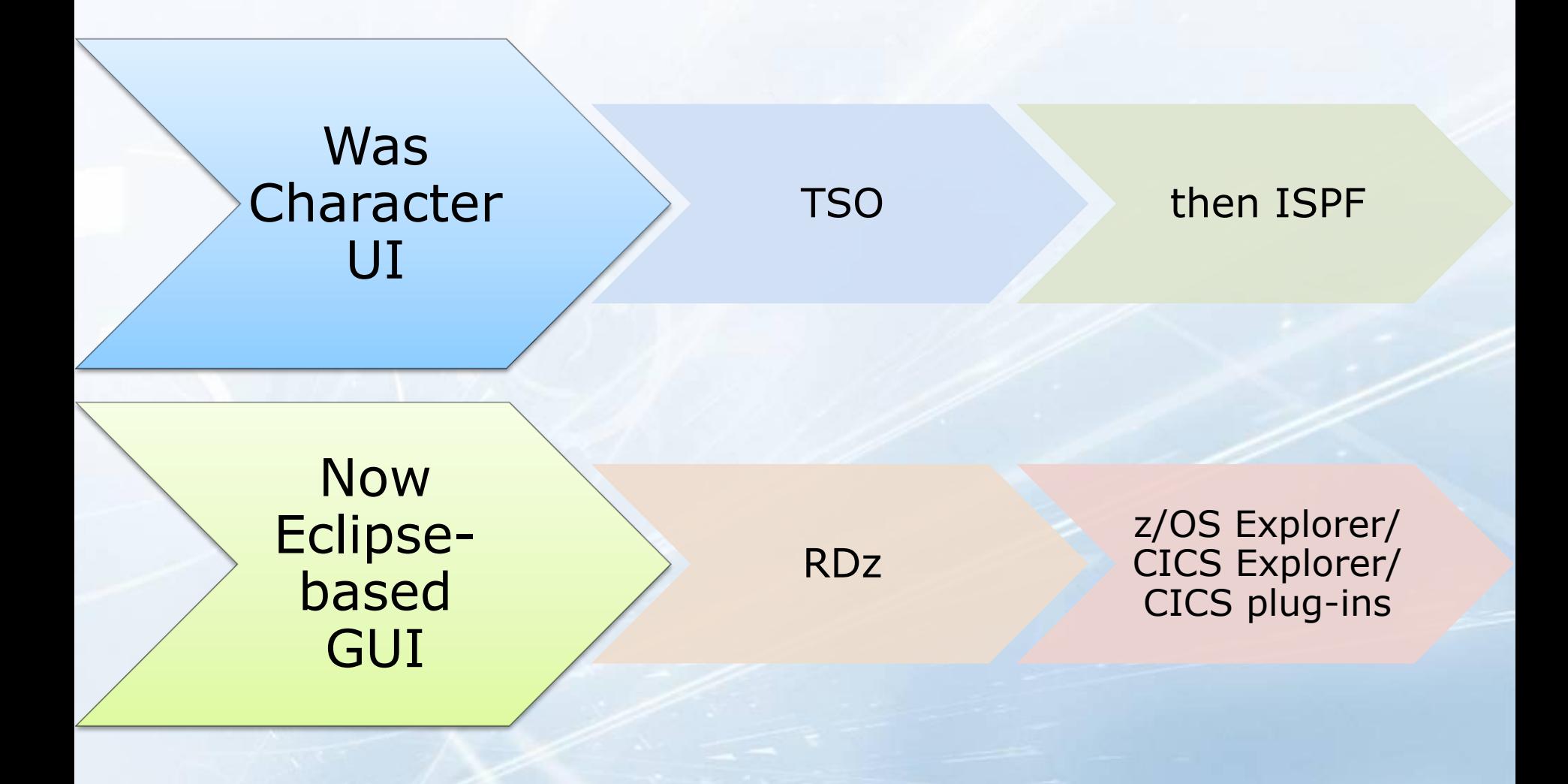

#### *Versions*

# IBM withdrawing support for

#### •CICS TS for z/OS V3.1 and V3.2 will be withdrawn from support December 31, 2015

# Latest releases

•CICS TS V5.2 and CICS Explorer V5.2 GA date was June 13, 2014

#### *Transaction, Task, and Pseudo-conversation*

#### **Transaction**

A unit of work for the computer generally initialized by a user entering a **Transaction** Identifier (Transid)

Task

Created by CICS to process a transaction

Pseudoconversational **Programming** 

> Multiple tasks complete a transaction

#### *Non-Conversational Program Flow*

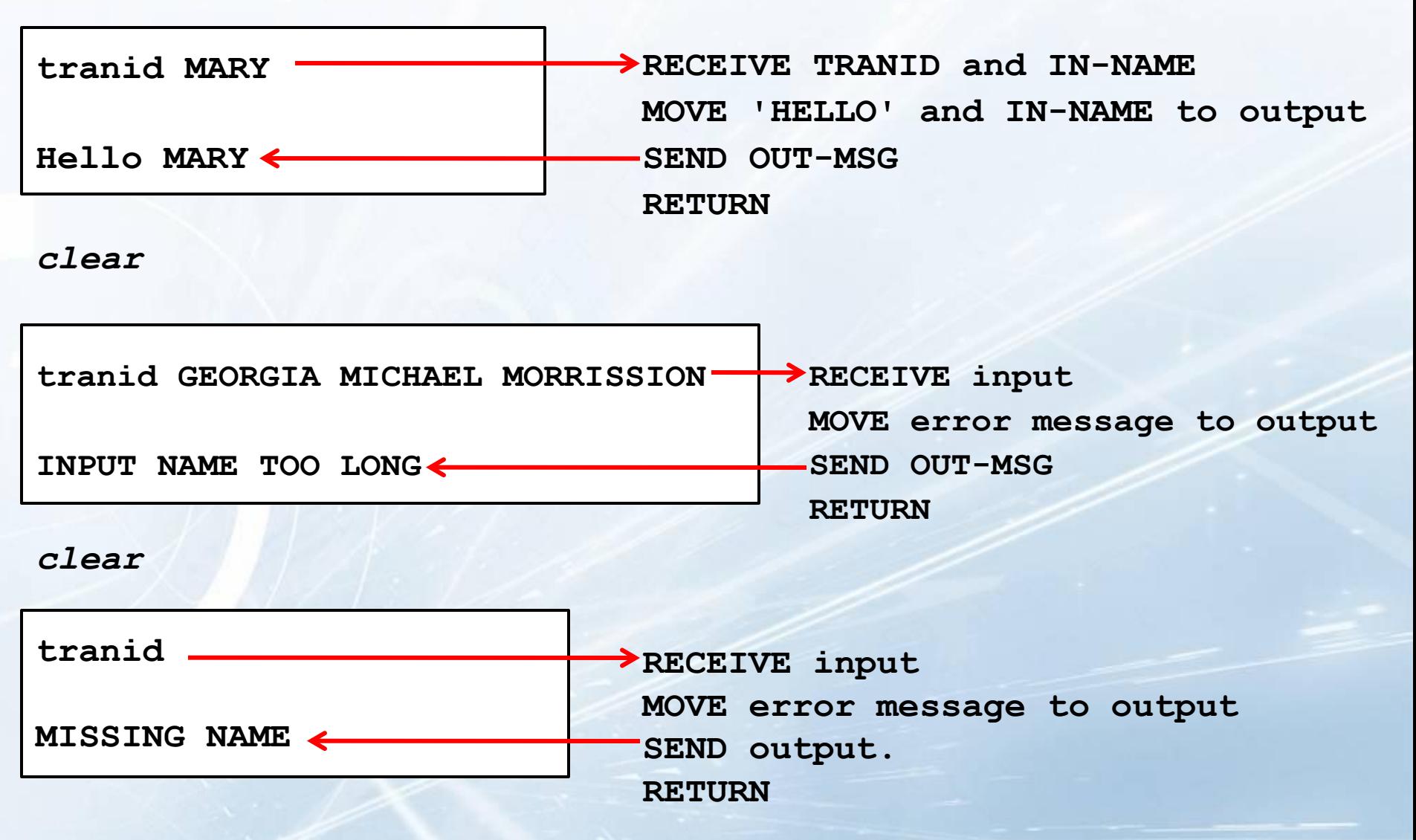

**© 2011 Creative Data Movers, Inc.** 

# *Flow of Control*

# RETURN

# **START**

# *Flow between pgms*

CALL PLINK

**XCTL** 

**© 2015 Creative Data Movers, Inc.** 

#### *Pseudo-conversation*

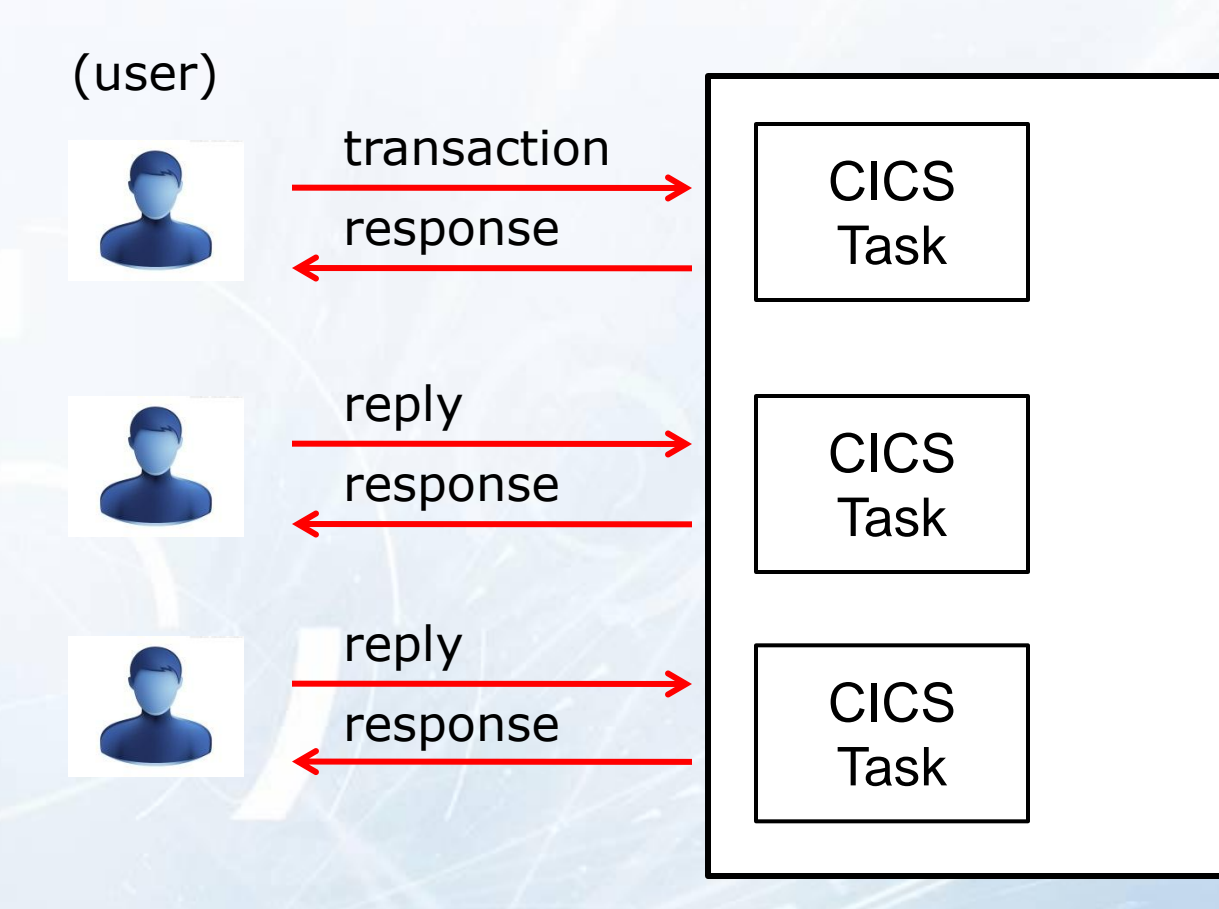

Pseudoconversation completes the transaction

# *Pseudo-conversational Logic Flow*

#### First time:

- Send the user the map so they can input their request
- RETURN with transid, AND a commarea

#### Subsequent times:

- RECEIVE the map and process the user's request
- SEND the user the map with their answer
- RETURN with transid AND a commarea

# Last time:

- Determined when user presses CLEAR
- RETURN without transid

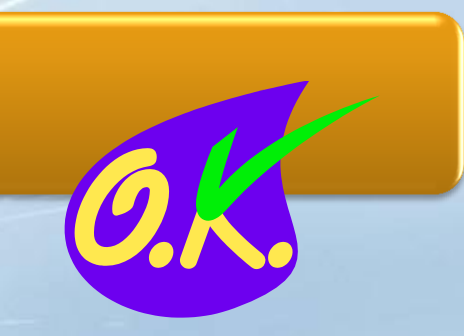

## *Pseudo-Code Framework for "Native"*

**procedure division.** 

```
 if eibaid = DFHCLEAR 
   exec cics RETURN end-exec
end-if
```
 **if eibcalen > zero move DFHCOMMAREA to WS-COMMAREA perform receive-map-and-process end-if**

```
 exec cics SEND map('MAP1')
                MAPSET('ABCMSI')
               ERASE
                RESP(WS-RESP-CD)
```

```
 end-exec
```

```
 exec cics RETURN transid('CADD') 
                  commarea(WS-COMMAREA) 
                  length(LENGTH OF WS-COMMAREA)
                  RESP(WS-RESP-CD)
```
 **end-exec**

 **goback**

 **.**

First time test, if started from a trans code. Test is different when XCTL with commarea to a program. In that case, test if EIBTRNID matches that for the second program.

## *Pseudo-conversational program Logic*

#### First time processing

• Send map and return (with transid and commarea)

Middle-time repeated processing

- Receive map (or test for function key pressed)
- Process input and prepare output
- Send map and return (with transid and commarea)

#### Last time

- Receive map, process, send map
- Return, with no transid

#### *CICS Programs Are Essentially 3 Programs in 1*

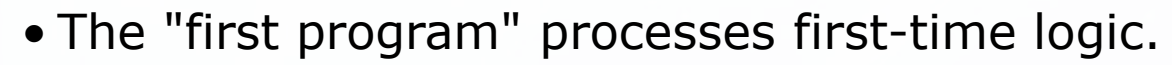

- First-time is determined when  $EIBCALEN = 0$  (different for XCTL). Program simply sends a map and returns with a transid and a commarea.
- The "second program" processes user input.

1

2

3

- When EIBCALEN is greater than zero (different for XCTL) the program receives map, processes input data, sends map with information and returns with a transid and a commarea
- The "third program" processes the user's request to end.
- For example, user presses CLEAR to terminate processing
- The program tests for this by testing EIBAID = DFHCLEAR

# *Determining which phase to process*

**•** First time

- **For initial program (usually menu program)** 
	- **If commarea length is zero. it's the first time**

IF EIBCALEN = 0

- **After an XCTL, this does not work** 
	- **If EIBTRN is not equal to program's trancode**
	- **If not equal, then first time**

Last time

**.** User will indicate it is the last time  **IF EIBAID = DFHCLEAR ...** 

**• No SEND; To end: code RETURN without transid** 

**• Middle times** 

• All the other times

# *HANDLE CONDITION vs RESPONSE*

**• Strongly recommend RESP(...) Include this phrase in every EXEC CICS RESP(WS-RESP)**

#### **• Follow EXEC CICS with IF or EVALUATE IF WS-RESP = DFHRESP(NORMAL) CONTINUE ELSE MOVE 'ERROR SENDING MAPONLY MAP' TO WS-ERROR-LINE PERFORM 8000-COMMON-ERROR-RTN END-IF**

#### *Commentary on RECEIVE MAP*

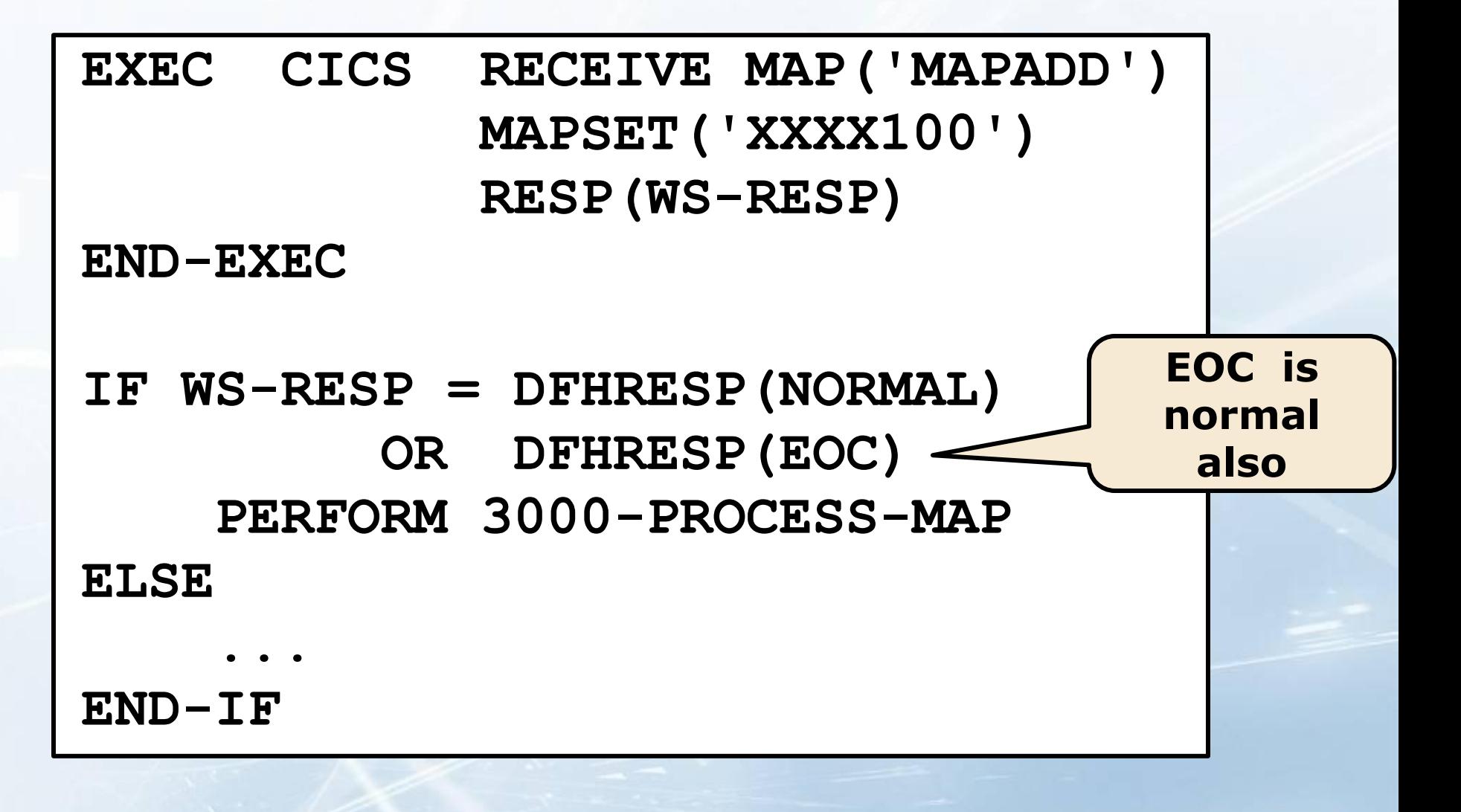

## *Two types of RETURN*

# *Return to continue processing* **EXEC CICS RETURN TRANSID('TF00') COMMAREA(WS-COMMAREA) LENGTH(LENGTH OF WS-COMMAREA) RESP(WS-RESP)**

**END-EXEC** 

#### *RETURN to end transaction* **EXEC CICS RETURN END-EXEC**

## *Typical copybooks*

## Values for PFKeys, Enter, Break, PA keys **COPY DFHAID.**

**• Values for attribute bits/bytes COPY DFHBMSCA.** 

**• Copybook for mapset/maps (symbolic maps) COPY XXXXM00.** 

## *Stateful vs Stateless*

- **CICS programs are STATELESS** 
	- (Except for conversational programs)
	- **CICS programs remember nothing.**
	- Every run gets a fresh copy of Working-Storage.
- **How to remember and have a conversation?** 
	- Commarea
	- **Channels and containers**
	- **TS Queues (Temp storage)**
	- **VSAM files**
	- DB2 tables
	- MQ
	- **Hidden fields in sent/received maps**
	- etc.

#### *COMMAREA*

**• Use a copybook.** 

- **Generally the same commarea for every** program in the application
- Often a bit of extra space for possible future expansions
- **Make as small as possible** 
	- **Every user gets a copy of the commareally**
	- All commarea's are stored in same CICS region

# *New CICS – no user I/O*

# Separation of Concerns

- **Often, the new CICS has no maps/mapsets** ● But most build SEND/RECEIVE into their logic
- **Put Control and User I/O in one program • Put business logic in a second program • Have the first program LINK to the second**
- **After testing, the second program can** become a WEB SERVICE.

## *Main program and linked program*

#### RECEIVE map or test EIBAID

LINK to business logic

SEND map

RETURN with transid

Process data in commarea or channel/container

update commarea or create new container as needed

update DB as needed

RETURN

**© 2015 Creative Data Movers, Inc.** 

## *New ways to use CICS*

- **HATS replaces your MAPs with HTML and JavaScript** 
	- **Maps are now GUI that appears in your browser**
	- **However, they are not the beautiful HTML that** users expect to see in a browser
	- **Don't send hidden fields, as now the user can** see them

#### • Web Services

- **Single input, single output.**
- SOAP can be the vehicle enclosing your data
- No maps/mapsets
- **.** User I/O is handled by the invoking program
- **Requires modularization/ separation of concerns**

# *MQ Triggered CICS Programs*

#### Characteristics

- No user I/O
- All you know, if your CICS program is triggered, is that there should be a message in a particular WS message queue

#### Logic

- Once thru code then end (or loop for more msgs)
- Get the message
- Process message
- RETURN (no transid or commarea)

#### Challenge to debug. Possibilities:

- Write trace messages to a TS queue, then browse
- CEDX (like CEDF, but from another logon)
- Xpediter, InterTest, Fault Analyzer, etc.

*CICS Program Design Considerations*

#### Follow the standards in place for your site

#### Use modular design with small functional programs

#### Structure to reduce maintenance but keep code concise

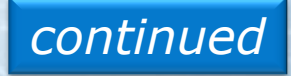

**© 2011 Creative Data Movers, Inc.** 

## *CICS Program Design Considerations (cont.)*

Minimize paging by avoiding unnecessary branching

#### Avoid high overhead instructions

### Keep WORKING-STORAGE small

- If possible, use LINKAGE SECTION
- Code literals in PROCEDURE

#### *Program Control*

Structured programming divides applications into smaller, more manageable units

Program Control commands transfer between application programs in the CICS region

Program Control Commands require entries in the PPT

- •XCTL goes to another program
- LINK performs a lower level program
- •RETURN goes back up to a higher level program
- LOAD brings a load module (table) into the CICS region
- •RELEASE deletes a loaded item
- •CALL invokes a subprogram
- •START transaction

#### *RETURN Notes*

While the transid on the RETURN can be any transid defined in a PCT, recommend using the same one as for your program

The CICS translator by default defines a one byte **DFHCOMMAREA** in the LINKAGE **SECTION** 

Even if the transid specified causes the same program to be restarted, it has a FRESH COPY (all new) WORKING-STORAGE, etc.

## *LINK Format*

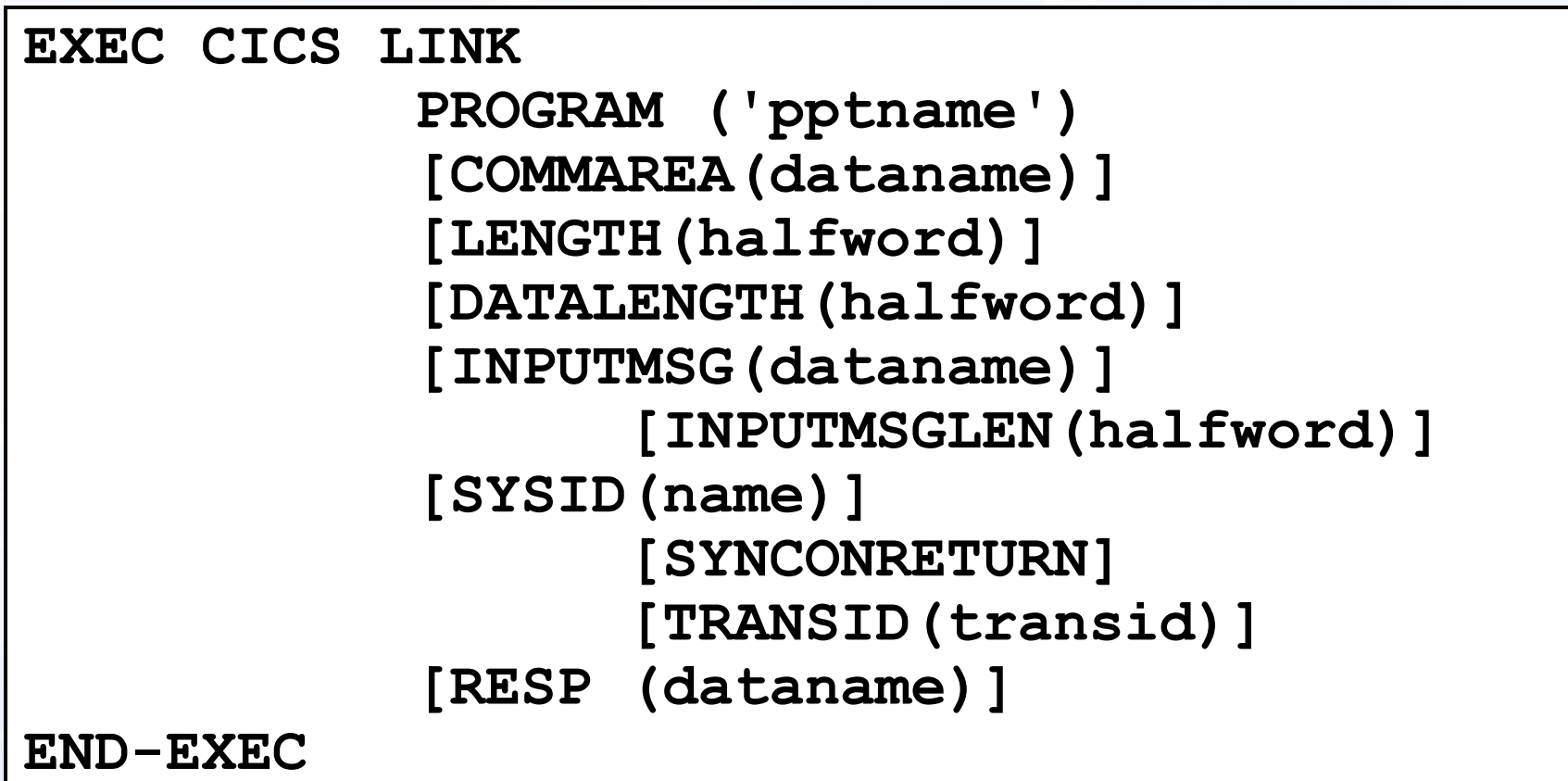

Use GOBACK or "vanilla" RETURN to end the linked program

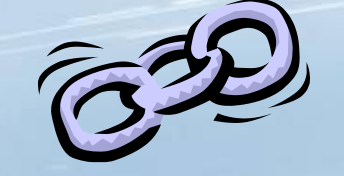

#### *XCTL Format*

#### **EXEC CICS XCTL PROGRAM ('pptname') [COMMAREA(dataname)] [LENGTH(halfword)] [INPUTMSG(dataname)] [INPUTMSGLEN(halfword)] [RESP (dataname)] END-EXEC**

#### XCTL transfers control to another program at the same logical level

# *XCTL and LINK in an Application*

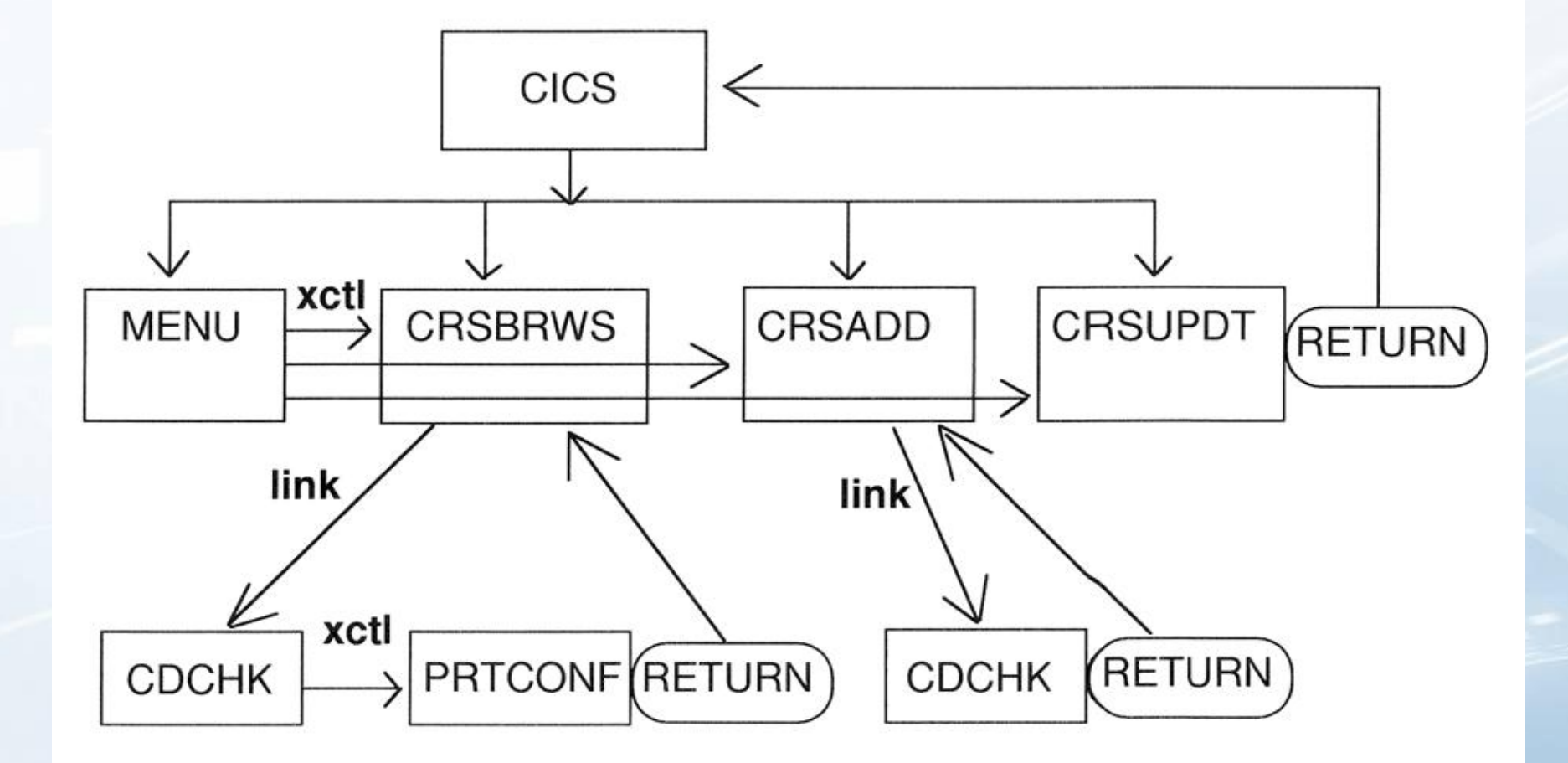

## *COBOL CALL*

Compile parm CALL can be Like a LINK; *must* be often faster static or dynamic NODYNAM 6 8 If CICS commands are CALLed used in sub-program - CALLed program can main program *must only* be programs may pass DFHEIBLK and contain CICS COBOL or DFHCOMMAREA on Assembler in commands the CALL, followed by CICS/ESA

other parameters

## *COBOL Call Examples*

**• Example of CALL Code in Main Program** 

 **CALL 'SUBPROG' USING DFHEIBLK WS-COMMAREA WS-FLD1 WS-FLD2**

*or:*

 **CALL identifier USING DFHEIBLK WS-COMMAREA WS-FLD1 WS-FLD2**

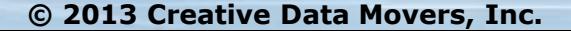

# *COBOL Call Examples (cont.)*

- **Example of Code in CALLed Program** 
	- **LINKAGE SECTION.**
	- **01 DFHCOMMAREA---.**
	- **01 LS-FLD1---.**
	- **01 LS-FLD2---.**

 **PROCEDURE DIVISION USING LS-FLD1, LS-FLD2.**

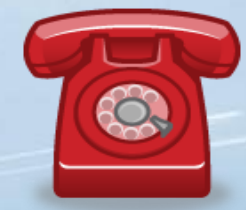

# *Sharing Data Across Transactions*

# CICS features for sharing data across tasks and transactions

- CWA
- TWA
- TCTUA
- COMMAREA and EIB (Needed if passing to C.)
- Display Screen (Hidden or shown fields.)
- TS Queue
- TD Queue
- GETMAIN with SHARED option
- LOAD a shared table
- MQ Series

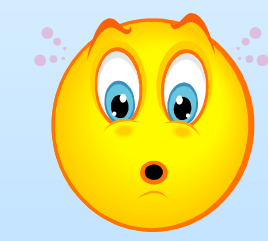

# *CWA - Common Work Area*

Single block of data

Allocated at CICS startup

Exists until shutdown

Fixed size (specified in system initialization parameter - WRKAREA)

Almost no overhead

*continued*

**© 2011 Creative Data Movers, Inc.** 

*CWA - Common Work Area (cont.)*

Data *not* secured and *not* recoverable

Always use a copybook

#### Use for status information or other small amounts of data

To restrict write access to CWA, specify CWAKEY=CICS. Then only programs defined with EXECKEY(CICS) can write to CWA.

## *Program Control Summary*

#### Program Control Commands tie application systems together

#### XCTL goes to another program at the same level

#### LINK effectively CALLs another program

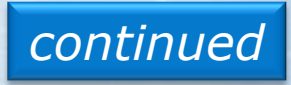

**© 2011 Creative Data Movers, Inc.** 

# *Program Control Summary (cont.)*

#### CALL can be coded to programs with *or* without CICS commands

CALLs to programs with CICS commands *must* pass the EIB block and DFHCOMMAREA

**© 2011 Creative Data Movers, Inc.** 

# *SYNCPOINT Format*

# **EXEC CICS SYNCPOINT [ROLLBACK]**

#### **END-EXEC**

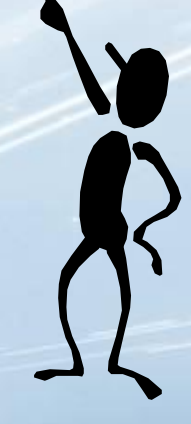

## *SQL Commit - NOT*

#### Do *not* code EXEC SQL COMMIT or ROLLBACK

**STOP!** This means YOU. Use EXEC CICS SYNCPOINT END-EXEC to commit changes to recoverable CICS, VSAM, and DB2 resources

Use EXEC CICS SYNCPOINT ROLLBACK END-EXEC to back out all changes to recoverable resources